# API / Email Last Modified on 11/14/2022 10:38 am EST

# **Entity Description:**

All PoliteMail that is distributed is tracked and a record of interactions with the recipients and the Email is stored and the metadata parsed to capture the metrics for future analysis.

# **Properties**

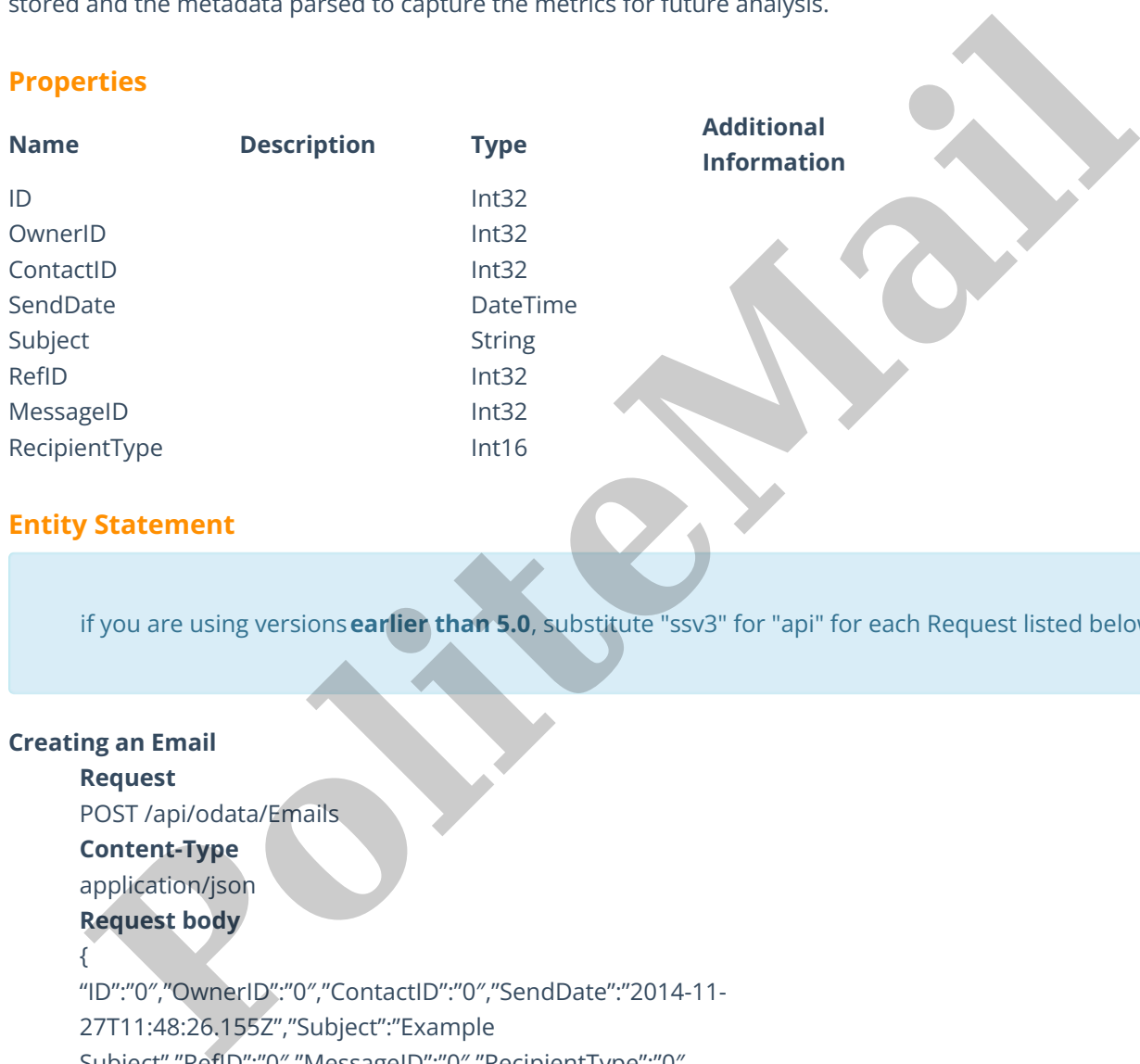

### **Entity Statement**

if you are using versions**earlier than 5.0**, substitute "ssv3" for "api" for each Request listed below.

# **Creating an Email**

#### **Request**

POST /api/odata/Emails

# **Content-Type**

application/json

# **Request body**

```
{
```
"ID":"0″,"OwnerID":"0″,"ContactID":"0″,"SendDate":"2014-11-

27T11:48:26.155Z","Subject":"Example

Subject","RefID":"0″,"MessageID":"0″,"RecipientType":"0″

```
}
```
## **Response body**

```
{
```
"ID":1,"OwnerID":0,"ContactID":0,"SendDate":"2014-11- 27T16:48:00.000Z","Subject":"Example Subject","RefID":0,"MessageID":0,"RecipientType":0

#### }

### **Deleting an Email**

### **Request**

DELETE /api/odata/Emails(1)

### **Response Headers**

HTTP/1.1 204 No Content

# **Getting an Email**

**Request**

GET /api/odata/Emails(1)

# **Content-Type**

application/json

# **Response body**

{

"ID":1,"OwnerID":0,"ContactID":0,"SendDate":"2014-11- 27T16:48:00.000Z","Subject":"Example Subject","RefID":0,"MessageID":0,"RecipientType":0 phplication/son<br>**Pesponse body**<br>
(Phil.17.0wnerID°:0,"ContactID°:0,"SendDate":"2014-11-1<br>
"D"1:1,"OwnerID°:0,"(ContactID°:0,")SendDate":"2014-11-<br>
Political Affrailist(1)<br> **Political Affrailist(1)**<br> **Political Affrailist(1** 

### }

**Updating an Email**

### **Request**

PUT /api/odata/Emails(1)

### **Content-Type**

application/json

# **Request body**

{

```
"ID":"0″,"OwnerID":"0″,"ContactID":"0″,"SendDate":"2014-11-
```
27T11:48:26.155Z","Subject":"Example

```
Subject","RefID":"0″,"MessageID":"0″,"RecipientType":"0″
```
}

### **Response Headers**

HTTP/1.1 204 No Content

# **Getting all Emails**

# **Request**

GET /api/odata/Emails

### **Content-Type**

application/json

# **Response body**

"value":[{

"ID":0,"OwnerID":0,"ContactID":0,"SendDate":"2014-11- 27T11:48:26.155Z","Subject":"Example Subject","RefID":0,"MessageID":0,"RecipientType":0

## },{

"ID":1,"OwnerID":0,"ContactID":0,"SendDate":"2014-11-

27T16:48:00.000Z","Subject":"Example

Subject","RefID":0,"MessageID":0,"RecipientType":0

}]